## **EBLEH HNKUTEHKO I НАУКОВЕ ТОВАРИСТВО ім. ШЕВЧЕНКА**

Відомий громадсько-політичний і культурний діяч Наддніпрянщини, активний учасник українського націєтворення початку XX ст. Євген Чикаленко (1861—1929) підтримував багатолітні стосунки з українською Галичиною та її неофіційною академією наук — Науковим товариством<br>ім. Шевченка. З початку 1900-х рр. він стає членом Товариства та бере участь у багатьох його важливих заходах як організатор та благодійник. Він спричинився до видавничого життя у Льво-

ві "Літературно-наукового вістника" (друкованого органу НТШ), "Українсько-руської видавничої спілки", заснування у Львові гуртожитку для студентів Львівського університету — Академічного дому, який був підпорядкований НТШ, до драматичних подій відомого конфлікту в Товаристві 1913 р. Цілком відповідним стане твердження про те, що Є. Чикаленко був одним із найяскравіших постатей НТШ з когорти наддніпрянців. Тому й не дивно, що у найтяжчий період його життя (еміґраційний) товариство не забуло про свого благодійника й надавало йому матеріяльну і моральну підтримку. Зв'язок Є. Чикаленка з НТШ не переривався майже 30 років. Відстежити динаміку його взаємин з Товариством та його членами можна за листуванням Є. Чикаленка з М. Грушевським, П. Стебницьким, К. Студинським, С. Єфремовим<sup>1</sup> та іншими сучасниками.

У листуванні обговорювалися основні події з життя НТШ, автори домовлялися про приїзди на його загальні збори, які вирішували важливі питання функціонування наукової інституції, наприклад, прийняття нового статуту у 1904 р. Листами пересилалася інформація про передання голосів київськими чи петербурзькими членами НТШ заступникам-галичанам. Бурхливе обговорювалося в листах і події 1913 р., коли наддніпрянці стали на захист М. Грушевського і відправили до Львова на відомі Загальні збори НТШ своїх трьох представників — Є. Чикаленка, В. Леонтовича і В. Шемета.<br>Перше зближення Є. Чикаленка з НТШ від-

булося 1898 р., коли він радісно зустрів звістку про заснування у Львові заходами НТШ "ЛНВ". Тоді Є. Чикаленко ще проживав в Одесі, був членом української тамтешньої "Громади" та вже міцно стояв на національних позиціях. Тому й почав наполегливо шукати для нового часопису прихильників і талановитих авторів. Спочатку українці Одеси стали міркувати про те, як би їм без перешкод отримувати львівський часопис, який могли завернути на кордоні російські бюрократи. Вони запропонували видавцям для українців Наддніпрянщини друкувати примірники "ЛНВ" з назвою "Галицький ЛНВ". Зазначимо, що саме з листів Є. Чикаленка до М. Грушевського стає відомо, що 1898 р., з ініціятиви українців Одеси,

> виходив не лише "ЛНВ", але й "Галицький ЛНВ". Він відрізнявся від примірника з традиційною назвою лише кольором обкладинки та зазначеним прикметником і виходив цілий рік для полегшеного отримання часопису в Росії. Примірники "Галицького ЛНВ" (11 книг) вдалося виявити у відділі бібліотечних зібрань та історичних колекцій Національної бібліотеки України ім. В. І. Вернадського. Очевидно, цей комплект журналу належав О. Кониському, про що свідчить напис олівцем у кн. I (т. I) та вклесний конверт з адресою: "Россия. Киев. Бибиковский бульв[ар] № 2". Підпис О. Кониського стоїть і на ще одній книзі "Галицького ЛНВ" (т. III, кн. I).

> Є. Чикаленко від початку виходу "ЛНВ" співробітничав з ним: надсилав до редакції українські твори, ним же замовлені, але не дозволені до друку цензурою в Росії. До таких належав історич-

ний роман Д. Мордовця "Дві долі". Є. Чикаленко прочитав у журналі "Зоря" оповідання цього пись-<br>менника "Сорока на лозі". У ньому автор відобразив поневіряння українських письменників у пошуках заробітку у чужих часописах і видавництвах. Ця тема зачепила Є. Чикаленка і він вирішив власними коштами преміювати твори Д. Мордовця у такому розмірі гонорару, який визначали російські видавництва, переконує письменника у потребі працювати на українській літературній ниві. На замовлення Є. Чикаленка Д. Мордовець створив роман "Дві долі", який вийшов друком 1898 р. на сторінках "ЛНВ"2.

Є. Чикаленко запропонував авторові за його працю 1000 крб. гонорару, але від нього Д. Мордовець відмовився. Тоді ці кошти благодійник запропонував НТШ з умовою створити Фонд літератів ім. Данила Мордовця для преміювання історичних творів українською мовою<sup>3</sup>. Це здійснилося, і з ньо-

<sup>3</sup> Лист Чикаленка Є. Грушевському М. 26 листопада 1898 р. // Листування Михайла Грушевського.— Т. 5:<br>Листування Михайла Грушевського та Євгена Чикаленка.— С. 41.

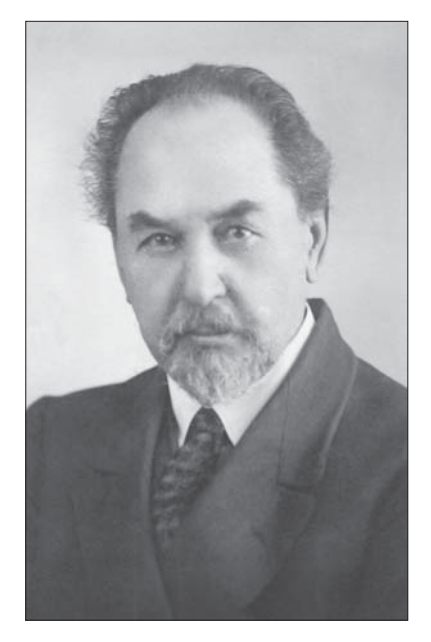

Євген Чикаленко (1861—1926)

 $^1$  Листування Михайла Грушевського.<br>— Київ; Нью-Йорк; Париж; Львів; Торонто, 2010.<br>— Т. 5: Листування Михайла Грушевського та Євгена Чикаленка; Євген Чикаленко. Петро Стебницький. Листування. 1901.<br> роки.<br>— К., 2008; Є

<sup>&</sup>lt;sup>2</sup> Літературно-науковий вістник (далі — ЛНВ)— 1898.— Т. I, кн. 1—2; Т. II, кн. 4—6.

, שווו המאמיה, **THRUP TO** 

проживав

 $\mathbf{i}$ 

від

Миколаєві

отримав

М. Грушевсь-

реалізацією про-

єкту. Він радився

з приводу вибо-

ру та закупівлі

земельної ділянки

обговорював

го отримали допомогу В. Самійленко (в 1900 р.-102,10 кор.), О. Кобилянська (1904 р.— 250 кор.), Л. Лотоцький (1905 р.— 100 кор.), Г. Хоткевич (1906 р.— 100 кор.), О. Іванчук та Д. Лук'янович (1909 р.— по 100 кор.), М. Ткаченко (1911 р.— 200 кор.) та ін.

До "ЛНВ" Є. Чикаленко переслав і ще один твір Д. Мордовця — повість "Семен Палій, воскреситель Правобережної України", охарактеризувавши її як "непогане оповідання", твори І. Карпенка-Карого<sup>4</sup>, М. Комарова та обіцяв: "Коли ще що трапиться, то<br>буду посилати для Вас"<sup>5</sup>.

Як прихильник журналу, Є. Чикаленко інформував М. Грушевського, його редактора, і про становище часопису у київський період його видавничого життя: іноді попереджав про можливі штрафи або повідомляв про конфіскації окремих книг, часто робив застереження щодо публікацій певних матеріялів, які б могли спровокувати адміністративні санкції проти видавців. Відправляв для "ЛНВ" твори маловідомих, але талановитих авторів, наприклад,

у 1909 р.— статтю В. Приходька. Про-"JIHB" понував публікувати й праці, які з різних причин не друкувала українська газета "Рада".

E. Чикаленко займав позицію дипломата і в окремих суперечливих ситуаціях, які виникали  $\begin{tabular}{ll} $\mathbb{Z}$ & $\mathbb{Z}$ & $\mathbb{Z}$\\ $\mathbb{Z}$ & $\mathbb{Z}$ & $\mathbb{Z}$\\ $\mathbb{Z}$ & $\mathbb{Z}$ & $\mathbb{Z}$\\ $\mathbb{Z}$ & $\mathbb{Z}$ & $\mathbb{Z}$\\ $\mathbb{Z}$ & $\mathbb{Z}$ & $\mathbb{Z}$\\ $\mathbb{Z}$ & $\mathbb{Z}$ & $\mathbb{Z}$\\ \end{tabular}$ дописувачами, бо бажав, "аби українці брали якнайтіснішу участь ЛНВістнику,  $\mathbf B$ єдиному журналі на Україні" \*\* Тому й старався помирити з виданням талановитих, але

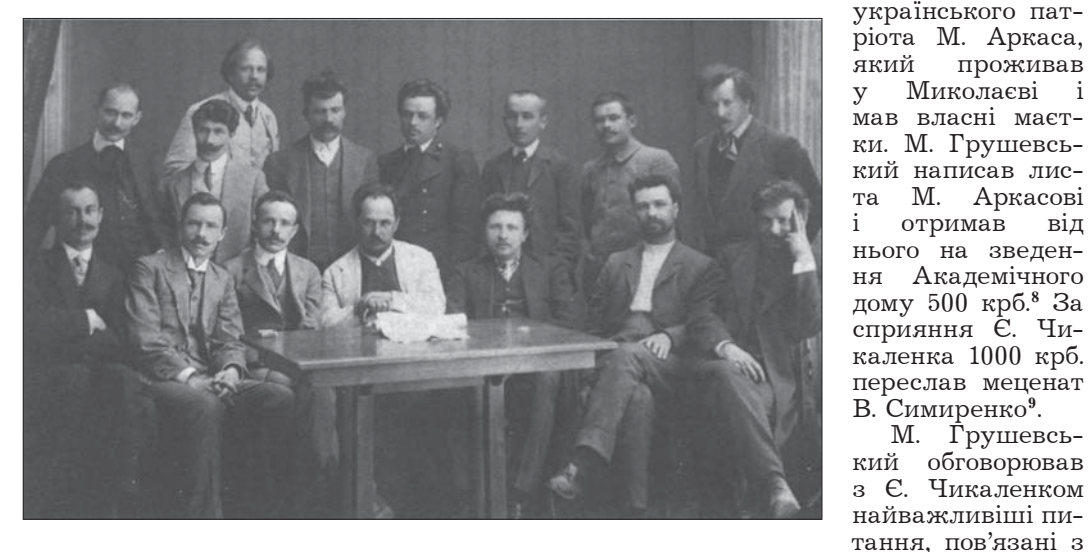

 Редакція газети "Рада".<br>Сидять зліва направо: О. Кузьминський, С. Черкасенко, А. Пахаревський, Є. Чикаленко, Г. Шерстюк, С. Єфремов, Ф. Матушевський. Стоять зліва направо: М. Ґехтер, П. Понятенко, М. Вороний,<br>М. Павловський, П. Гай, П. Сабалдир, С. Васильченко, О. Олесь. Київ, 1910 р.

амбітних авторів, які були незадоволені гонорарами або відхиленням від публікацій контроверсійних матеріялів та ін. Найчастіше такі ситуації виникали із В. Винниченком, інколи — С. Єфремовим і, як правило, залагоджувалися з допомогою Є. Чикаленка.

З листів до М. Грушевського стає відомо, що Є. Чикаленко матеріяльно підтримував і "Українсько-руську видавничу спілку", ставши її пайовиком ще з 1898 р

На початку XX ст. Чикаленко разом із М. Грушевським став ініціятором побудови у Львові гуртожитку для студентів Львівського університету. під забудову, підпорядкування гуртожитку, механізму керування ним. Із "Заяв до народного комітету у Львові про необхідність будування та утвердження права власності на ґрунт для будови Академічного дому для Наукового товариства ім. Шевченка у Львові"<sup>10</sup> стає відомо, що ґрунт під Академічний дім, закуплений наприкінці 1903 р. (800 сажнів за 26359,76 кор.), взяло у свою власність НТШ. У виборі земельної ділянки активну участь брав і Є. Чикаленко. Будинок гуртожитку зведено наприкінці 1906 р. на розі вулиць Супінського та Мохнацького (нині — вул. Коцюбинського, 21). До 1912 р. у ньому, крім гуртожитку, містилися

У листі до М. Грушевського від 30 жовтня 1902 р. він писав: "Я рішив послати на сю мету десять тисяч рублів, але з умовою, щоб студентам українцям з Росії була деяка привилегія. Наприклад, коли в Академічнім домі є одна вакансія, а на неї записалось скілька студентів і між ними є один українець з Росії, то йому треба дать перевагу, т. є. приняти його без черги, бо йому, яко чужинцеві, важче орієнтуватись і прожити в чужій стороні. Само собою розуміється, що москвофілам галицьким чи російським в сім домі не повинно буть місця

Ще маленька увага. Я думаю, що містить більше двох студентів в однім покою неможливо; покої повинні буть для одного і для двох, я се знаю з власного досвіду і прошу се зауважити, бо потім не лехко буде переиначувати"7. Протягом 1902-1904 рр. Є. Чикаленко переслав на будівництво Академічного дому 25 тис. крб. Він також шукав прихильників цієї справи серед заможних українців: порадив М. Грушевському звернутися до

<sup>&</sup>lt;sup>4</sup> Карпенко-Карий I. Чумаки. Комедія в 4-х діях // ЛНВ. – Львів, 1898. – Т. III, кн. 7—9. – С. 140—201.

<sup>5</sup> Лист Чикаленка Є. Грушевському М. 22 листопада 1897 р. // Листування Михайла Грушевського.— Т. 5: Листування Михайла Грушевського та Євгена Чикаленка. - С. 39.

<sup>6</sup> Лист Чикаленка Є. Грушевському М. 23 жовтня 1907 р. // Там само.- С. 97.

<sup>&</sup>lt;sup>7</sup> Лист Чикаленка Є. Грушевському М. 30 жовтня 1902 р. // Там само.— С. 44-45.

<sup>&</sup>lt;sup>8</sup> Центральний державний архів-музей літератури та мистецтва України, ф. 323, оп. 1, спр. 8, арк. 1.

<sup>&</sup>lt;sup>9</sup> Лист Чикаленка Є. Грушевському М. 18 січня 1903 р. // Листування Михайла Грушевського. – Т. 5: Листування Михайла Грушевського та Євгена Чикаленка. – С. 47.

<sup>&</sup>lt;sup>10</sup> Центральний державний історичний архів України у Києві (далі — ЦДІА України у Києві), ф. 1235, оп. 1, спр. 81.

бібліотека, музей і адміністрація НТШ. Кураторами Академічного дому стали М. Грушевський (голова), Є. Чикаленко та І. Франко (заступники). Будинок був власністю НТШ до 1939 р.<br>Як свідчать джерела, Є. Чикаленко постійно

цікавився долею Академічного дому. Уже 1902 р. радив членам НТШ просити маґістрат Львова подарувати Товариству земельну ділянку під будівництво або купити її. Єдиним власником Академічного дому він вважав лише НТШ, але водночас радив закріпити додаткові власницькі повноваження за "Товариством прихильників<br>української науки, літератури і штуки", створеним у Львові 1904 р., у разі небажаних змін у керівництві НТШ<sup>11</sup>. Також Є. Чикаленко запропонував створити комітет чи кураторію з кількох осіб для вирішення найважливіших питань підпорядкування Академічного дому. Зазначимо, що у вирішенні організаційних питань він формулював поради дуже делікатно, неодноразово повторюючи фразу: "Вам там на місці видніще, то Ви й рішайте, а я "спорить і прекословить" не буду". Так Чикаленко відмовився від пропозиції самостійно вирішити питання про підпорядкування Академічного дому ("бо не я один його будую "12) і в розв'язанні найважливіших завдань покладався на М. Грушевського та галичан. Попри те, згідно з листами Є. Чикаленка до М. Грушевського, до думки благодійника дослухалися. За його пропозицією був сформований кураторський комітет зазначеного складу, який мав право контролю над Академічним домом та у разі потреби — передачі власницьких повноважень іншому товариству. Щодо цього Є. Чикаленко робив такі застереження: "Сей комітет нехай вибере заступників на случай смерти своєї, щоб він ніколи не переривався. Знов, треба і комітет сей обмежити, аби він не переносив дому з одного Товариства до другого через примхи, а тільки тоді, коли данне Товариство, справді, нарушає умови, або веде дім до упадку і т. д. "13 Головою кураторського комітету до 1914 р. був М. Грушевський, тоді ж він передав свої повноваження Є. Чикаленкові. Про це свідчить його лист до Виділу НТШ:

"До Виділу Наукового

Товариства ім. Т. Шевченка у Львові

Я одержав від проф. М. С. Грушевського листа, в котрім він повідомляє мене, що він зрікся уряду куратора "Академічного Дому" і здає його мені. Я згоджуюсь приняти на себе сей уряд, але не маючи змоги в близькім часі приїхати до Львову, прошу професора М. Грушевського приняти на себе розпоряженнє "Академічним Домом" особисто або через свого уповноваженого.

Про се маю честь повідомити Виділ Наукового Т[оварист]ва ім. Т. Шевченка.

З поважаннєм Євген Чикаленко 25 / VI 1914 ст. ст. Кисловодськ на Кавказі"14.

Про долю Академічного дому члени НТШ радилися з Є. Чикаленком і наприкінці 1920-х рр., коли NKO

CADEMIE

**DEBRADY** . S. R.

 $19.29$ 

постало питання про його ліквідацію у зв'язку з тяжкими умовами існування як самого товариства, так і гуртожитку, підпорядкованого йому. У листі К. Студинського до Євгена Харлампійовича довідуємося про намір адресата повернути Чикаленкові частину коштів, вкладених ним в Академічний дім: "Я рад би щоби Товариство признало Вам відсотки від сеї вищої квоти по конець Вашого, дай Боже, як найдовшого життя. При сьогоднішній господарці Академічний Дім може хилитися до руїни, а сего я, як господар Товариства, що вложило в будівлю рівно ж около 20.000 долярів, бачити не хочу". Є. Чикаленко, як і завжди, стосовно Академічного дому цілком покладався на членів НТШ.

Пізніше заслуги Є. Чикаленка були увічнені НТШ меморіяльною таблицею, на якій вписані слова: "Євгенові Чикаленкові, меценатові української академічної молоді, що велів коштом дарованих на побудову Академічного дому 40 тисяч золотих карбованців уфундувати житловий осере-

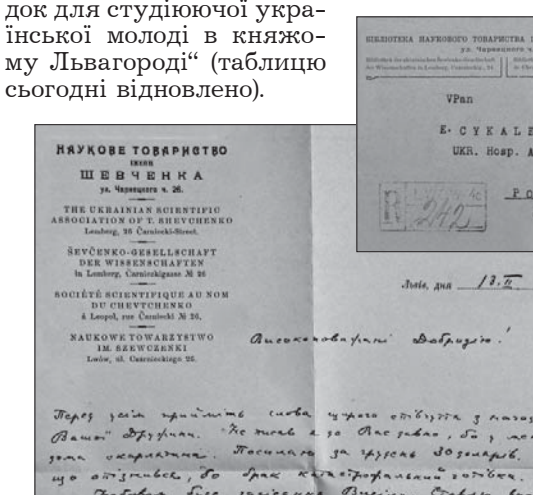

Лист голови НТШ Кирила Студинського до Євгена Чикаленка. Львів, 13 лютого 1929 р.

Bac expertis

F  $\circ$ :

e usupa Rigga

Cryquel

З епістолярних джерел довідуємося, що НТШ надавало Є. Чикаленкові грошову допомогу, коли в еміґрації він опинився в скрутному матеріяльному становищі. Так, 13 лютого 1929 р. К. Студинський повідомляв Євгена Харлампійовича про надсилання йому Товариством 30 дол. США та про намір на найближчому засіданні Виділу НТШ поставити питання про виплату йому щомісячної допомоги такого ж розміру у наступні півроку: "Ви мусите мати хоч невеликий дохід з вложених колись у Академічний Дім грошей"<sup>15</sup>.

Як член НТШ, Є. Чикаленко за змогою їздив до Львова на Загальні збори Товариства, але частіше

 $^{11}$  Лист Чикаленка Є. Грушевському М. 24 січня 1904 р. // Листування Михайла Грушевського.— Т. 5: Листування Михайла Грушевського та Євгена Чикаленка.— С. 49.

<sup>12</sup> Там само. - С. 50.

 $13$  Tam camo.

<sup>14</sup> ЦДІА України у Києві, ф. 274, оп. 5, спр. 42, арк. 445-447.

<sup>&</sup>lt;sup>15</sup> Листи Студинського Чикаленкові Є.— Українська вільна академія наук у Нью-Йорку (далі — УВАН), ф. 86.

віддавав свої повноваження М. Грушевському або І. Джиджорі, особливо під час обговорення чи голосування важливих питань (наприклад, 23 травня 1911 р.<sup>16</sup>, 18 травня 1913 р.<sup>17</sup> та ін.). В НТШ існувала практика передачі закордонними членами Товариства через неможливість їхнього приїзду до Львова на Загальні збори своїх повноважень галицьким членам. Так, Є. Чикаленко у листах до М. Грушевського просив вислати прізвища членів НТШ, яким наддніпрянці могли передати свої голоси під час голосування нового Статуту НТШ у 1904 р. Він закликав відповідально поставитися до справи і членів НТШ з Петербурга. У листі від 1 березня<br>1904 р. до голови української "Громади" Петербурга П. Стебницького писав: "22 марта відбудуться збори Наук[ового] Т[оварист]ва ім. Шевченка у

Львові. Ми, скілька душ, збираємся їхати, боронити проект статуту Франка і К° від проекту<br>Колесси і К°. Треба, щоб і петербурзькі члени послали кого-небудь. або хоч свої голоси, бо коли Грушевського і Ф[ран]ка випруть з Т[оварист]ва, то во-<br>но пропаде"<sup>18</sup>.

1904 р. було вироблено два проєкти статуту: І. Франка та О. Колесси, вони мали суттєві відмінності і викликали бурхливі дискусії. З листів Є. Чикаленка випливає, що

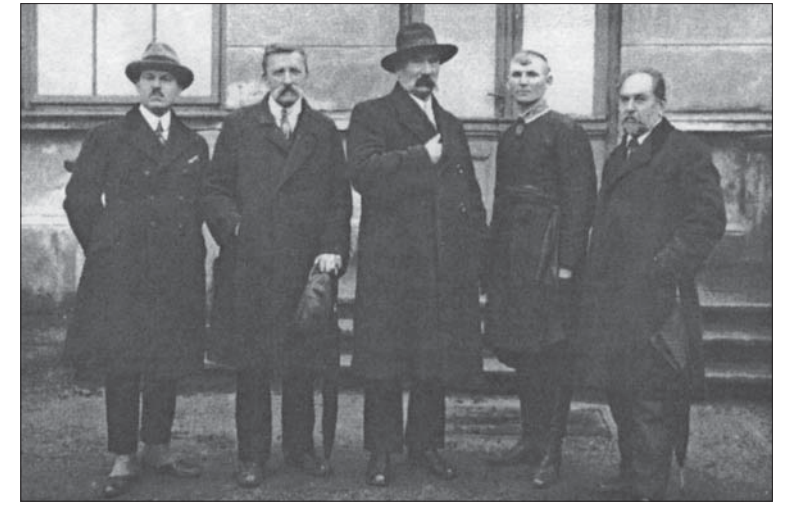

Після одного з наукових засідань. Зліва направо: Михайло Обідний, .., Василь Авраменко, .., Євген Чикаленко. Подебради, кін. 1920-х рр.

наддніпрянські члени НТШ були прихильниками проєкту І. Франка, аґітували за нього, проте вносили і свої поправки. Наприклад, пропонували Виділ НТШ обирати не на рік, а на три, щоб забезпечити наддніпрянцям активнішу участь у виборах<sup>19</sup>. Ще напередодні зборів НТШ Є. Чикаленко повідомляв, що вони підтримають статут І. Франка, бо писав голові Товариства: "Треба Вам сказати, що ми рішили підтримувати проект Франка, але в крайности ми згожуємся поступитись деякими правами, зоставляючи за собою право голосувати при змінах статута та при виборах уряду Товариства"20.

Є. Чикаленко часто координував голову НТШ і щодо дат проведення Загальних зборів Товариства: пропонував періоди свят (Різдвяних чи

Важливу дипломатичну місію Є. Чикаленко відіграв і в драматичних подіях життя НТШ 1913 р., коли частина членів Товариства виступила анонімною брошурою проти голови М. Грушевського. Оскільки ці події широко висвітлені у науковій літературі<sup>24</sup>, то лише зазначимо, що Є. Чикаленко у тій ситуації дуже прихильно поставився до М. Грушевського і морально підтримав його.

23 Лист Чикаленка Є. Грушевському М. 6 грудня 1904 р. // Там само.— С. 57.

<sup>24</sup> Листи М. Грушевського за 1913 р., пов'язані з конфліктом в НТШ, вміщені у "Щоденнику" Є. Чикаленка (1931). Та активно використовував Л. Винар у своїх дослідженнях. У статті "Михайло Грушевський як голова<br>Наукового Товариства ім. Т. Шевченка" історик широко цитував лист М. Грушевського до Є. Чикаленка за 23<br>серпня 1913 конфліктом, його наполегливість у відстоюванні справедливої оцінки діяльности М. Грушевського. Цілком лист

Великодніх), коли мали можливість приїхати до Львова члени не лише з Києва, але й з Петербурга, Одеси, Чернігова і т. д. 1911 р. Є. Чикаленко був членом Ревізійної комісії НТШ, займався справами книгарні Товариства<sup>21</sup>.

Є. Чикаленко завжди повідомляв М. Грушевського про потребу запросити на Загальні збори конкретних членив НТШ, знаючи, що вони у той час мали бути у Львові, наприклад, В. Леонтовича, І. Стешенка та ін. Коли українська громада Києва 1905 р. вперше відправляла до Львова на Загальні збори НТШ І. Стешенка, Є. Чикаленко просив М. Грушевського, щоб Товариство особисто запросило новачка на збори.

НТШ отримувало від наддніпрянців і матеріяльну допомогу. Про це свідчать факти з лис-

тів Є. Чикаленка до M. Грушевського. Так, 19 вересня 1904 р. він писав: "Разом з сим оповіщаю Вас (не особисто від себе), що всі гроші, які Ви затримали у себе з призначенних перше на Т[оварист]во ім. Шевченка, Ви можете тепер вжити на нове Т[оварист]-BO "Прихильників науки, літератури, штуки", але надалі ся асігновка значно зменшиться; зараз я не можу Вам сказати до якої іменно<br>суми"<sup>22</sup>. Про це ж Є. Чикаленко писав

і 28 грудня 1904 р.: "Я Вам колись писав, що всі гроші, вислані Вам і не передані Вами в Наук[ове] т[оварист]во ім. Шевченка, Ви можете передати "Т[оварист]ву прихильників", чи куди самі знаєте, бо Вам там видніще — куди більше треба. Так само зробіть і з тепер висланними; але майте на увазі, що надалі суму, яку Вам завжде висилали, порішено поменчити"<sup>23</sup>.

<sup>16</sup> Листівка Чикаленка Є. Грушевському М. 14 травня 1911 р. // Листування Михайла Грушевського. — Т. 5: Листування Михайла Грушевського та Євгена Чикаленка.— С. 121

<sup>17</sup> Листівка Чикаленка Є. Грушевському М. 18 травня 1913 р. // Там само.— С. 127.

<sup>18</sup> Євген Чикаленко. Петро Стебницький. Листування. 1901—1922 роки.— К., 2008.— С. 33.

<sup>&</sup>lt;sup>19</sup> Лист Чикаленка Є. Грушевському М. 24 січня 1904 р. // Листування Михайла Грушевського.— Т. 5: Листуван-<br>ня Михайла Грушевського та Євгена Чикаленка.— С. 51.

<sup>&</sup>lt;sup>20</sup> Лист Чикаленка Є. Грушевському М. 14 лютого 1904 р. // Там само.— С. 52.

<sup>&</sup>lt;sup>21</sup> Листівки 14 травня 1911 р., 30 січня 1911 р., кінець 1911 р. // Там само.- С. 120-121.

<sup>&</sup>lt;sup>22</sup> Лист Чикаленка Є. Грушевському М. 19 вересня 1904 р. // Там само.— С. 56.

Найвиразніше реакцію Є. Чикаленка на події в НТШ 1913 р. відображає його листування з М. Грушевським. У листах М. Грушевського чітко сформульовані причини конфлікту — політичні. Полемічну кампанію проти нього організували політики з Народного комітету Української народно-демократичної партії, які мали на меті, за словами історика, "сприкрити мені так Галичину, щоб справді плюнув на все і втік з неї без оглядки"<sup>25</sup>. Галицькі політики таким способом хотіли витіснити найповажнішого українця з Галичини і розв'язати собі руки для ведення угодовської політики з польським урядом, яку М. Грушевський засуджував, а самих галичан критикував за опортунізм.

На захист голови НТШ стали його київські члени, серед них і Є. Чикаленко. Він був глибоко збентежений отриманою від Товариства брошурою, назвав її цілком несправедливою та без вагань став на бік М. Грушевського. Він писав: "Ви потрібні як науковий чоловік, ще потрібніші як публіцист, як політик, який має ясний, глибокий розум і сталеву логіку", або: "Ви вище всіх головою і повинні так і триматись"<sup>26</sup> мали велику моральну підтримку для М. Грушевського у період його психологічних переживань. Як відомо, Є. Чикаленко разом з В. Леонтовичем та В. Шеметом були делеговані київськими членами НТШ у Львів на Надзвичайні збори НТШ 26 грудня 1913 р. із вимогами сатисфакції професорові.

Листування Є. Чикаленка еміґраційного періоду (із К. Студинським, В. Гнатюком, В. Дорошенком)<sup>27</sup> дає можливість простежити його взаємини з НТШ у 1920-ті рр. і до останніх років життя. Основною справою для Є. Чикаленка на чужині стала праця над мемуарами: він наполегливо спостерігав за подіями доби, спілкувався з відомими політиками, стежив за інформацією періодичних видань і детальну хроніку подій виписував на сторінках свого ланы, другим, имень эниме, для на современити себе матеріяльно, Є. Чикаленко наважується надрукувати свої "Спогади" (1861—1907) та частину "Шо-денника" (1907—1917). Як відомо, фраґменти його "Спогадів" у 1920-ті рр. друкувалися в "ЛНВ"28, українській газеті "Свобода" у США<sup>29</sup> та у 1925—

1926 рр. вийшли окремим виданням у Львові заходами видавничої спілки "Діло". Після виходу "Спогадів" Є. Чикаленко починає шукати видавця і для частини свого "Щоденника" та звертається до НТШ: пропонує Виділові Товариства купити у нього за 200 дол. США рукопис<sup>30</sup> з певними умовами, які збереглися: у фонді НТШ у Львові, фондах Ганни Чикаленко-Келлер та С. Чикаленка в УВАН (США). Автор у них формулює пропозиції: 1) видати "Щоденник" раз накладом 3 тис. примірників у такому форматі, як були видані "Спогади"; 2) вислати йому спочатку 100 дол. США, по отриманню яких автор висилав рукопис; 3) якщо НТШ не виконає замовлення за два роки, то автор мав право продати свій рукопис іншому видавцеві, не повертаючи гонорару; 4) ніяких текстологічних змін, скорочень, виправлень без його згоди Товариство не вносило; 5) на-

> Проект жизта до Наукового Т-ва ім. Певченик. Пересилаючи рукопис "Доденника" мого покійного батька Erresa thuanessa /1907-1917/додалую при His Soro унови, долу usei ним самим до рукопноу. We have a series of the series of the series of the series of the series of the series of the series of the series of the series of the series of the series of the series of the series of the series of the series of the se Amagement Howiter a Hpasi, as Baw sinowe, reversi tore se-Anne un Aix yucoux van, qo upaux Hoxižnoro daraxa ne 3 ового боку я прохав Пановне Т-вфлодержатя точно умови формату 1)<br>Фо до терміну (тридчу, риск и також коректи, а сообливо текот a sporannik pasi snamarnuy cede a spani onydzinynarz nanygest afo suisesi wicut. Авторовиі примірники проку передати мені-Ниби Т-во знайтло бананим додати до Поденника батькову oyunchy dororpahin/2908p]xxine a oxoue Am Ao, poshopanessum Прому потвердити одержании рукопису 1 цього мог 3 правдное повагов  $\mathbb{R} \times \mathbb{Z}$ Hoceana S. A. 1920.

Як свідчать джерела, Є. Чи-

на

гляд за друком

та коректурою<br>"Щоденника" до-

ручити В. Доро-

Є. Чикаленко до-

дав ще такі умо-

ви: 1) вислати

йому 10 авторсь-

ких примірників

"Щоденника" та

2) він мав право

приступити пере-

видання "Щоденника" за умови

складі НТШ біля

200 примірників

збереження

книжок<sup>31</sup>.

Згодом

та

шенку.

Проєкт листа Г. Чикаленко-Келлер до<br>В. Дорошенка. Львів, 5 квітня 1930 р.

каленко продав НТШ рукопис свого "Щоденника" восени 1927 р., а вже 12 грудня того ж року отримав визначену частину гонорару та просив прислати йому умови на відповідному бланку НТШ для офіційного оформлення їхніх взаємин<sup>32</sup>. Проте НТШ не поспішало з відповіддю авторові, бо, оче-

ім. Шевченка" та "В обороні правди" з цього збірника.

<sup>25</sup> Лист Грушевського М. Чикаленку С. 23 липня (5 серпня) 1913 р. // Листування Михайла Грушевського.<br>Т. 5: Листування Михайла Грушевського та Євгена Чикаленка.— С. 131.

<sup>26</sup> Лист Чикаленка Є. Грушевському М. 28 липня 1913 р. // Там само.— С. 132.

<sup>27</sup> Листи зазначених осіб до Є. Чикаленка, виявлені у фонді Є. Чикаленка. - УВАН, ф. 86.

<sup>28</sup> "Уривки зі споминів" Є. Чикаленка у 1924 р. друкувалися в "ЛНВ": 1881—1886 рр. (ЛНВ.— 1924.— Т. LXXXIII, кн. V.— Трав.— С. 29—45); 1890—1900 (Там само.— 1924.— Кн. VI.— Черв.— С. 129—144; Кн. VII—IX.— Лип.— верес.).—

<sup>31</sup> Там само. — Арк. 9.

 $32$  Там само. – Арк. 8.

опублікував Л. Винар у документальному додатку до розвідки "Михайло Грушевський і загальні збори НТШ у 1913 році. (З архівних матеріялів)" з поміткою про передрук джерела зі "Щоденника" Є. Чикаленка. Історик назвав лист д лист джерелом винятково важливим "для вивчення правдивої історії НТШ в тому часі діяльності М. Грушевського в Галичині, а також для розуміння моральної атмосфери у Львові напередодні і в ході річних зборів товариства", М

<sup>&</sup>lt;sup>29</sup> "Спогади" (1861—1906) Є. Чикаленка почали друкуватися у газеті "Свобода" за 2 лютого 1924 р. (Ч. 35.— С. 3) з передмовою автора, яку він написав 1923 р. у Рабенштайні. Як і в наступних виданнях, ця перша публікація складалася з фейлетонів та розділів і друкувалася до кінця вересня 1924 р. (Ч. 227.— 29 верес.— С. 3).

 $^{30}$  Лист Чикаленка Є. Студинському К. 8 листопада 1927 р. // Центральний державний історичний архів України у Львові, ф. 362, оп. 1, спр. 413, арк. 6.

Ў 1930 р. ж виношувався задум видати "Що-<br>денник" Є. Чикаленка фондом його імени, заснованим при Українському академічному комітеті у Празі. З цього приводу комітет надіслав кілька офіційних листів НТШ, щоб остаточно з'ясувати наміри Львова щодо видання "Щоденника". Проте ні перший, ні другий задум не були реалізовані. Як відомо, "Щоденник" Є. Чикаленка видала 1931 р.<br>львівська спілка "Червона калина". Зазначимо, що пропозицію щодо цього видавництва авторові рукопису ще в 1923 р. зробив співредактор "ЛНВ" В. Гнатюк<sup>33</sup>, який неприхильно поставився до наміру Є. Чикаленка видавати мемуари у США, де, на його думку, вони не знайдуть свого читача. В. Гнатюк пропонував авторові реалізувати свій проєкт лише в Галичині заходами або "Червоної калини", яка спеціялізувалася на виданні мемуарної літератури, або Українсько-руської видавничої спілки. На його думку, тут книжка знайшла б своїх прихильників серед українців Польщі та Чехії. Із листів Г. Чикаленко-Келлер до В. Дорошенка відомо, що вона запропонувала написати йому першу біографію про батька, яка увійшла як передмова до першого, львівського, видання "Щоденника".

Наприкінці зазначимо, що постать Є. Чикаленка, 150-річчя від народження якого цього року відзначаємо, найвиразніше вимальовується серед усіх київських членів НТШ. Він зробив вагомий внесок у розбудову Товариства, про що мають пам'ятати всі українці — як наддніпрянці, так і галичани.

Інна СТАРОВОЙТЕНКО

## В ОБІЙМАХ ПОЛІТИКИ: УКРАЇНСЬКИЙ ТАЄМНИЙ УНІВЕРСИТЕТ У ЛЬВОВІ, 1921-1925 РОКИ

(До 90-річчя від створення)

Український таємний університет (УТУ), який діяв у Львові в 1921—1925 рр.<sup>1</sup>, був створений на хвилі розчарування галицьких українців результатами Першої світової війни, передусім поразкою Західно-Української Народної Республіки. З українського боку нелегальний університет<br>поєднав дуже складні післявоєнні переживання — фізичне й духовне спустошення, зумовлене військовою поразкою і втратою державности, з упертим бажанням довести полякам свою національну життєздатність. Головним творцем університету було Наукове товариство ім. Шевченка — установа, яка об'єднувала українську інтелектуальну еліту Галичини і ще до війни здобула реноме неофіційної української академії наук<sup>2</sup>. Для більшости членів НТШ можливість створити національний університет була не тільки питанням суспільного розвитку, а й справою особистого життєвого інтересу. Багато з них бачили в такому університеті місце своєї праці. Утворення нелегального університету відповідало також інтересам українських політичних сил, які після

<sup>2</sup> HTIII уклало меморіял від 26 лютого 1916 р.: Denkschrift ueber die Notwendigkeit der Errichtung einer ukrainischen Universität in Lemberg. Als Manuskript in 50 numerierten Exemplaren gedruckt.— Lemberg, 1916. Це єдини з часів війни документ, в якому українці публічно домагалися створення у Львові національного університету.

<sup>33</sup> Лист Гнатюка В. до Чикаленка Є. 6 листопада 1923 р. - УВАН, ф. 86 (Є. Чикаленко).

<sup>1</sup> Про Український таємний університет у Львові писали: Мудрий В. Український університет у Львові (1921-1925).— Нюрнберг, 1948 (передрук у кн.: Мудрий В. Змагання за українські університети в Галичині.— Львів; Нью--<br>Йорк, 1999); Кислий В. Українські високі школи у Львові і студентський рух у Західній Україні у першій половині<br>20-х років XX століття.— Львів, 1991; Хобзей П. Таємний Університет у Львові // Україна: Наука і культура.— 26. А роки и курнал. 125.— С. 45.—59; Лазечко П. З історії створення та діяльності Українського таємного університету<br>У Львові (1924—1925 рр.) // Український історичний журнал.— К., 1994.— № 6.— С. 64—71; Мудрий В. Змага за українські університети в Галичині.— Львів; Нью-Иорк, 1999; Ковалюк Р. Український студентський рух на<br>
західних землях, XIX—XX ст.— Львів, 2001; Савенко Т. Роль і місце НТШ у вирішненні університетського питання<br>
у С хими. 1. С. 10 с. подавления приопильського национального педагогічного університету імені Володимира Гнатюка.<br>Серія: Історія. – 2009. – Вип. 2. – С. 139—146. Незважаючи на доволі розлогу історіографію, виразної картини<br>і інтерпретацією різних аспектів українсько-польського університетського конфлікту в першій чверті XX ст.